## 1) ESPECIFICAÇÕES TÉCNICAS

Organização: Sequencial ASCII de Hex 20 a Hex 7E

Delimitadores de campos - ponto e vírgula ";" : (hex 3B)

Delimitadores de registro (EOL): Hex 0D + Hex 0A

Arquivos: Tipo Texto

Tamanho de registro: Variável

Campo Delimitado, separado por ponto e vírgula

Características do registro: conforme leiaute.

Nome do arquivo: nome válido de arquivo conforme definição MS-DOS, com extensão CSV.

Observações:

- Os campos que representam datas deverão ser gravados no formato DD/MM/AAAA, incluindo-se as barras.

- Os campos não devem conter caracteres especiais (ponto e vírgula; acentuação gráfica; cedilhas; parênteses; chaves e etc).

- O caractere delimitador de campos ponto e vírgula ";" não pode fazer parte das informações a serem prestadas dentro dos campos. O caractere ponto e vírgula fica de uso restrito para delimitação dos campos constantes dos arquivos.

- Separar os campos com ponto e vírgula (;).

2) CONVENÇÕES DE FORMATO

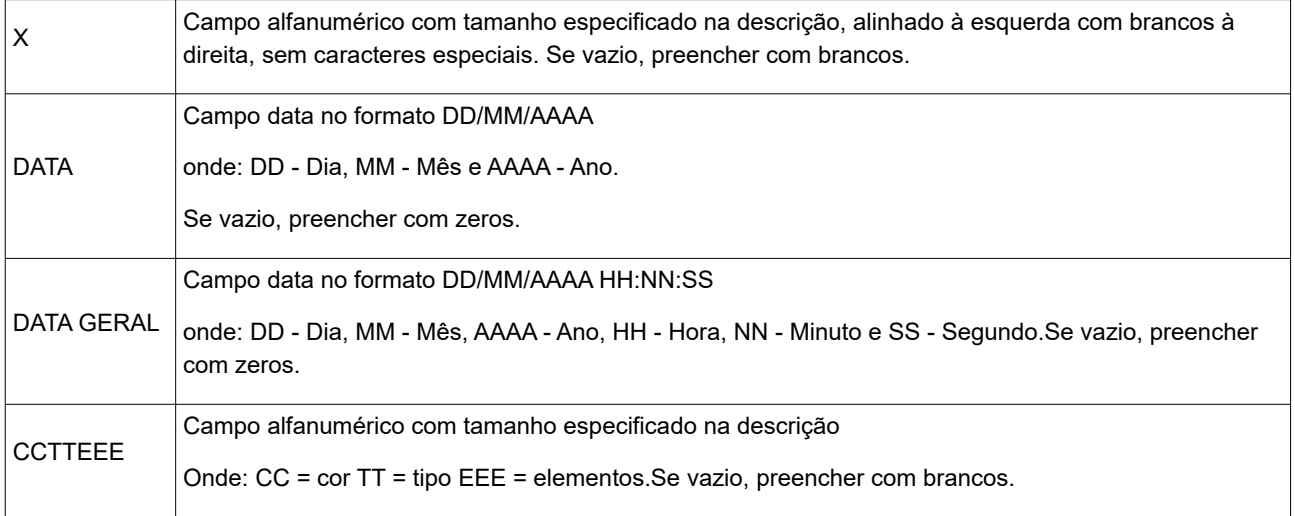

3) ARQUIVO DAS SOBRAS DE BAGAGENS

3.1) Orientações Gerais

a) Nome do arquivo: sobras\_nomedaciaaerea\_aaaammdd\_hhmm.csv

Onde :

nomedaciaaerea = substituir pelo nome resumido da Companhia Aérea.

aaaammdd\_hhmm = data com hora e minuto do arquivo

Exemplo:

Supondo que o nome da Companhia Aérea seja Nova Airlines e o arquivo tenha sido gerado na data de 27/05/2019 às 15:04h.

sobras\_nome\_20190527\_1504.csv

b) A primeira linha do arquivo deve conter os nomes dos campos (DATA\_LEITURA, COD\_SITUACAO, ...) separados por pontos e vírgulas.

c) Informar os funcionários que acompanham a liberação das bagagens ao final do arquivo preenchendo da seguinte forma:

- preencher os campos SITUACAO com o código FC e OBSERVACAO com nome completo/matrícula GIG. Os demais campos devem ser preenchidos com branco(s) ou zero(s), conforme instrução de formato;

- repetir um registro (linha) para cada funcionário.

d) Caso seja necessário corrigir, incluir ou excluir registros das bagagens, basta enviar um novo arquivo com horário diferente.

e) Enviar os arquivos para ebg.rj.alfgig@rfb.gov.br com o Assunto do e-mail LISTA DE SOBRAS.

f) Havendo mais de um volume para a mesma reserva e passageiro, deve-se incluir mais de um registro (linha), conforme a etiqueta.

3.2) Leiaute do arquivo

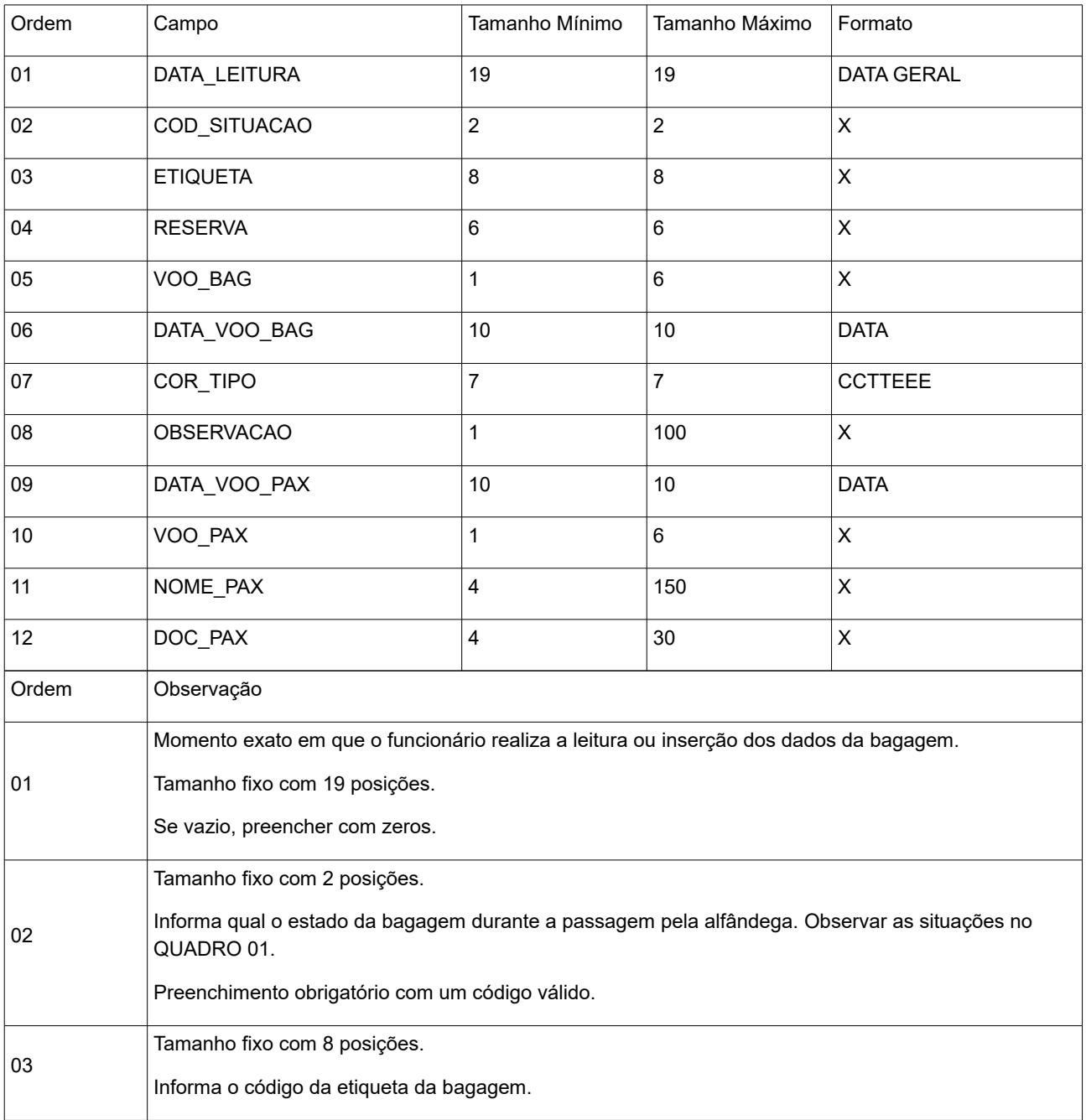

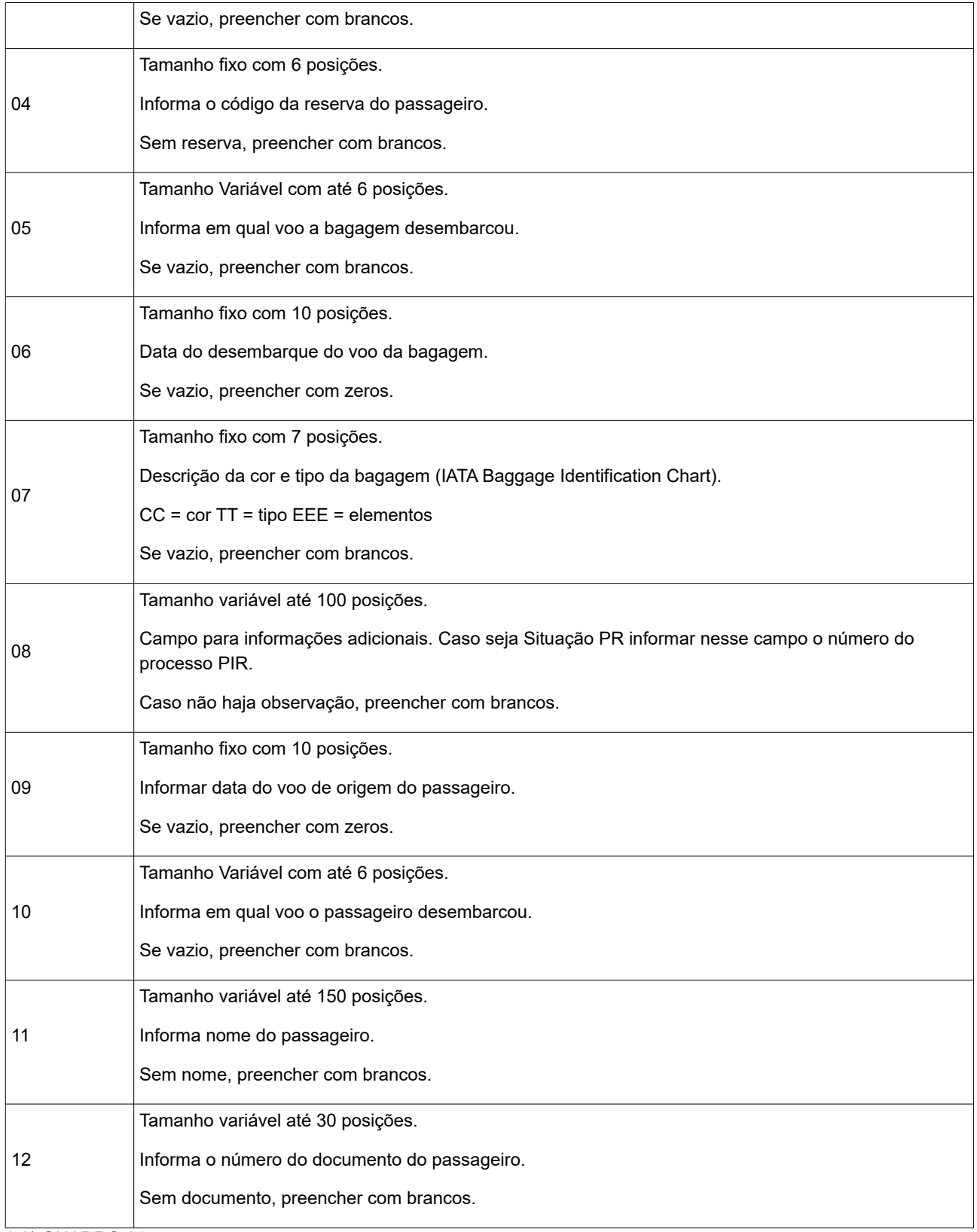

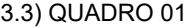

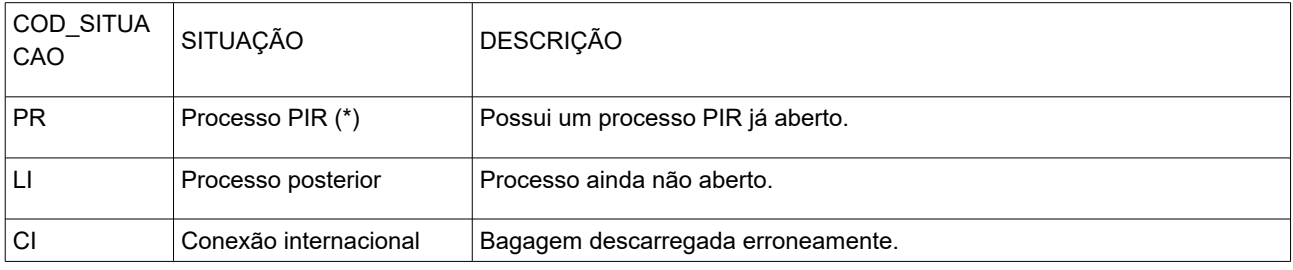

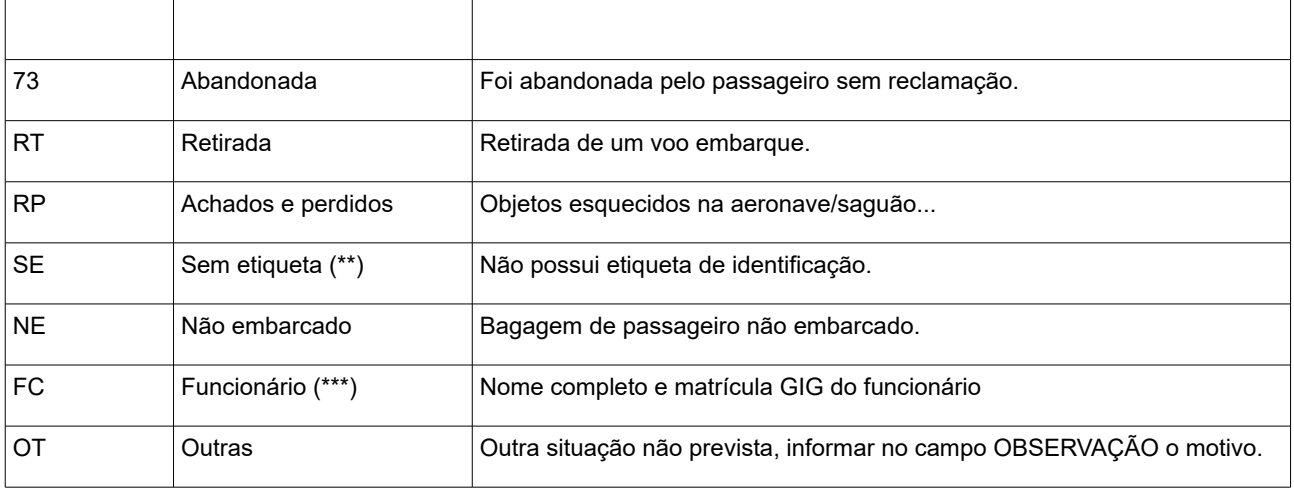

(\*) Situação PR (Processo PIR) informar no campo OBSERVACAO o número do processo PIR (Base + Cia Aérea + Número). Exemplo: GIGXX99999.

(\*\*) Situação SE (Sem etiqueta) preencher somente os campos: DATA\_LEITURA, COD\_SITUACAO, VOO\_BAG, COR\_TIPO. Demais campos preencher com branco(s) ou zero(s), conforme leiaute.

(\*\*\*) Situação FC (Funcionário). Preencher o campo OBSERVACAO com Matrícula GIG e o Nome Completo dos funcionários da Companhia Aérea. Uma linha no arquivo para cada funcionário. Demais campos preencher com branco(s) ou zero(s), conforme leiaute.

## 4) ARQUIVO DOS PROCESSOS PIR

4.1) Orientações Gerais

a) Nome do arquivo: pir\_nomedaciaaerea\_aaaammdd\_hhmm.csv

Onde :

nomedaciaaerea = substituir pelo nome resumido da Companhia Aérea.

aaaammdd\_hhmm = data com hora e minuto do arquivo

Exemplo:

Supondo que o nome da Companhia Aérea seja Nova Airlines e o arquivo tenha sido gerado na data de 27/05/2019 às 15:04h.

## pir\_nome\_20190527\_1504.csv

b) A primeira linha do arquivo deve conter os nomes dos campos (DATA\_VOO\_PAX, VOO\_PAX, ...) separados por pontos e vírgulas.

c) Havendo mais de um volume para a mesma reserva e passageiro, deve-se incluir mais de um registro (linha), conforme a etiqueta.

d) Caso seja necessário corrigir, incluir ou excluir registros das bagagens, basta enviar um novo arquivo com horário diferente.

e) Enviar os arquivos para ebg.rj.alfgig@rfb.gov.br com o Assunto do e-mail LISTA DE PIR.

4.2) Leiaute do arquivo

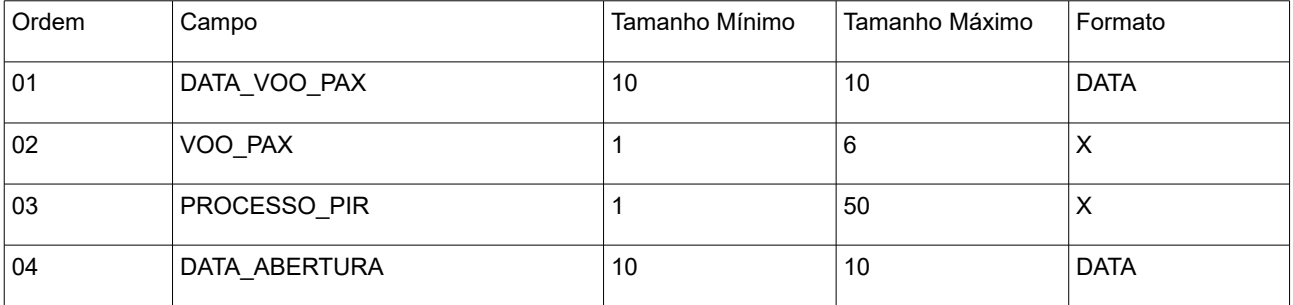

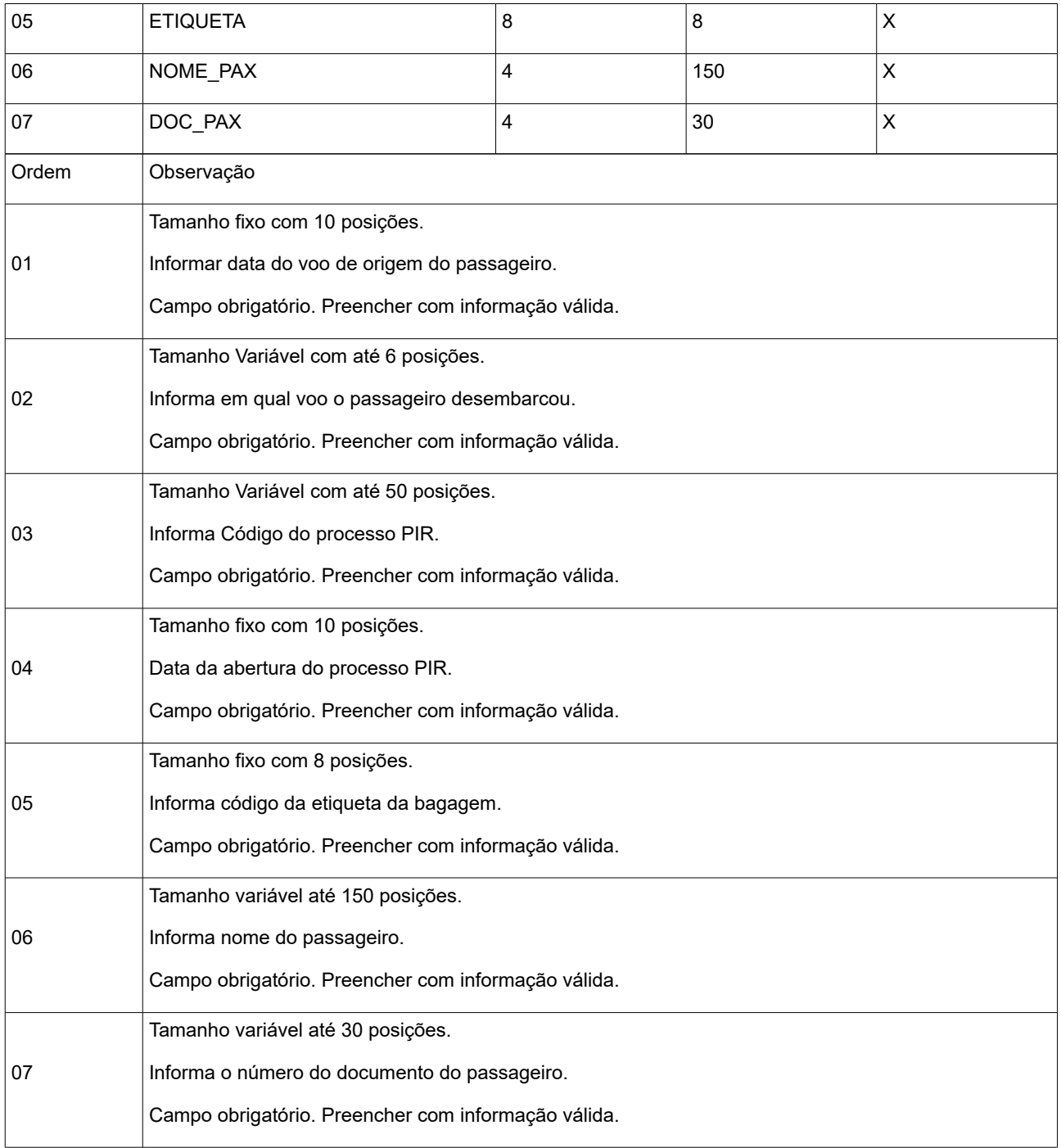